## **Total Hour Calculations**

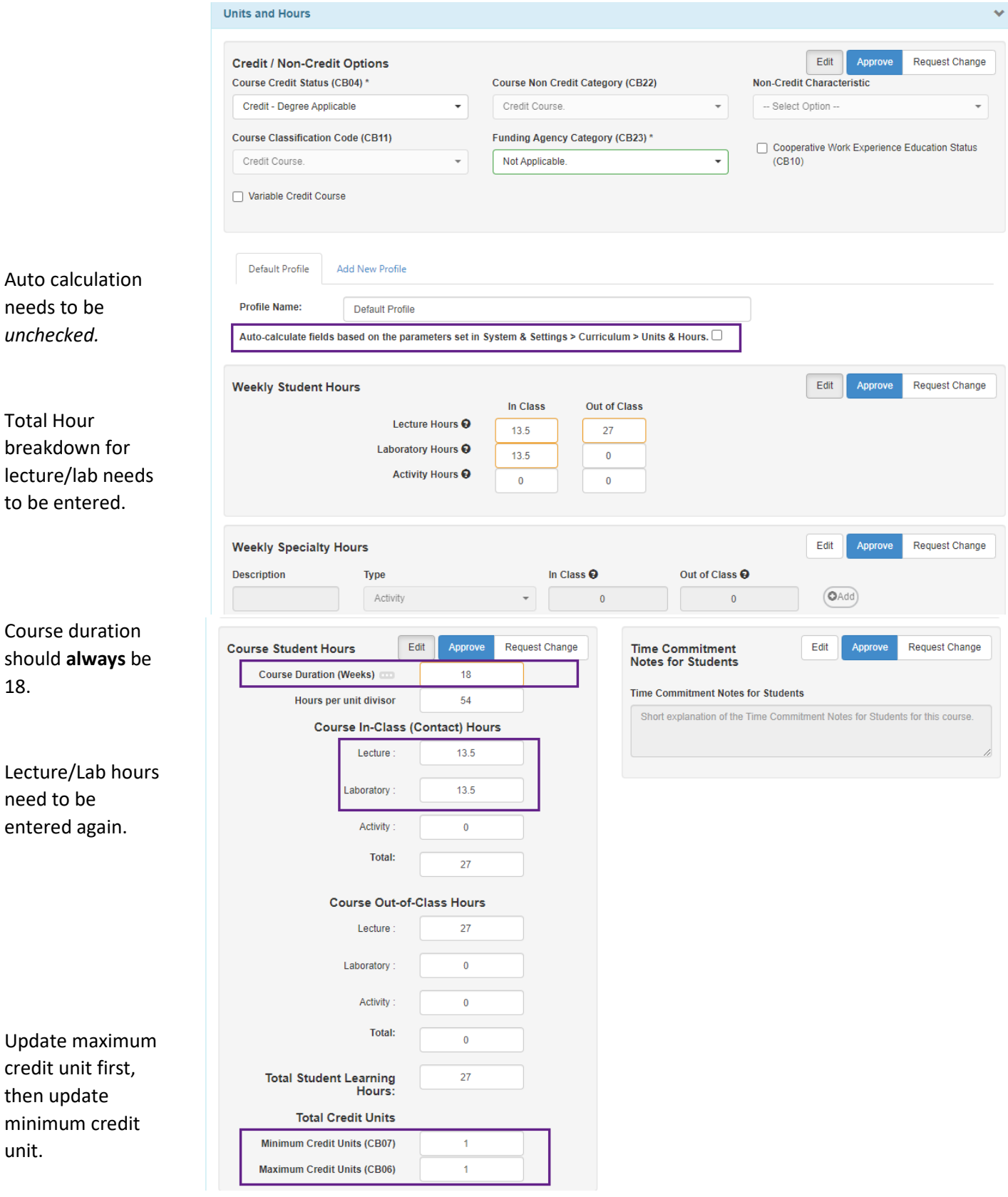